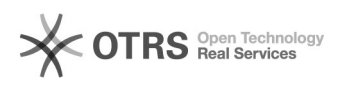

## JMP-Lizenz erneuern

## 06/02/2023 04:16:11

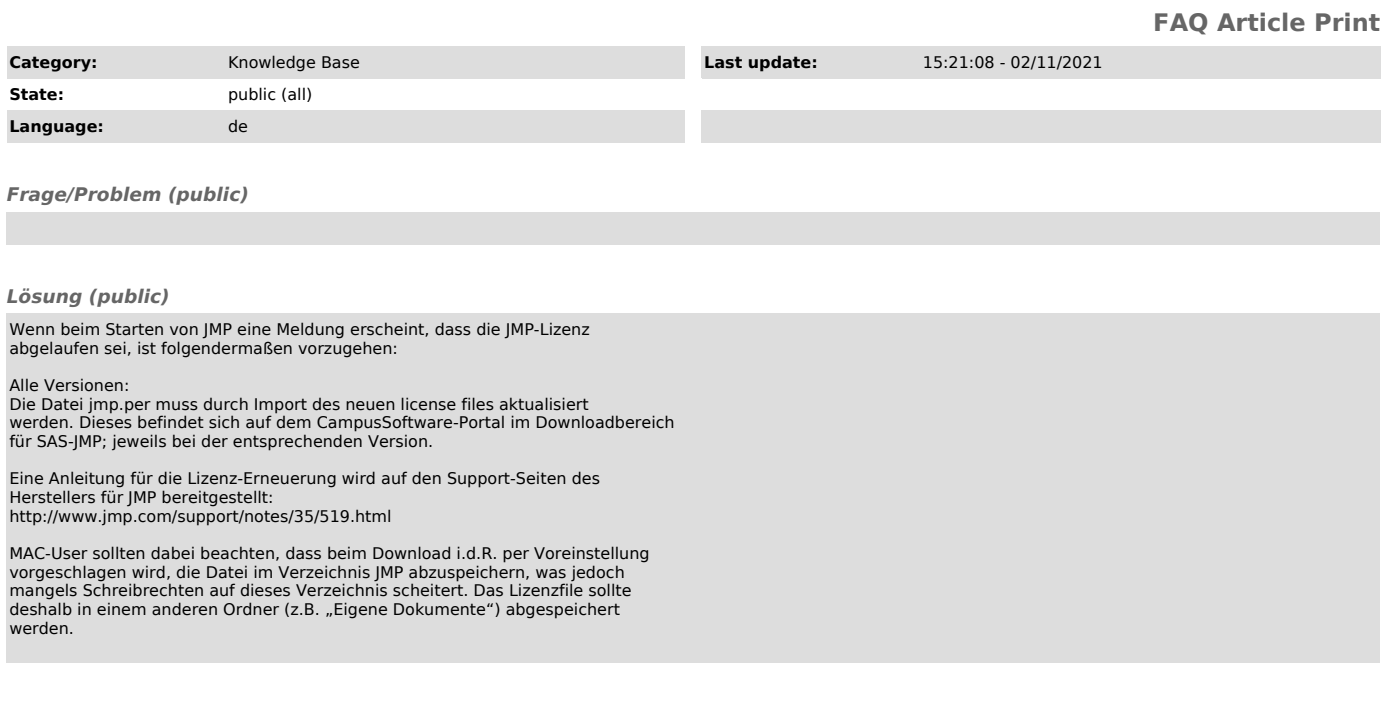

*Weiterführende Links (public)*